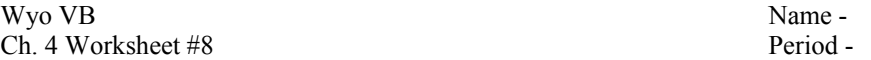

Trace the following code segments. Assume all undeclared variables are initialized to zero. If an error would occur, explain it. If an infinite loop occurs, write "infinite loop".

```
1.
```

```
intNum = 1 intNum intSum
While (intNum \leq 5)
   intSum = intSum + intNum 
   intNum = intNum + 1 
End While 
2. 
intNum = 9 intNum intSum
intSum = 0While (intNum > 3 And intSum < 15)
   intSum = intSum + intNum 
  intNum = intNum + 2End While 
3. 
intNum = 1 intNum intSum
While (intSum < 100) 
  intSum = Math.Pow(2, intNum)intNum = intNum + 1End While 
4. 
intSum = 29 intNum intSum
While (intSum > 0)
   intSum = intSum – intNum 
   If (intSum Mod 7 = 0) 
     Exit While 
   Else 
     intNum = intNum + 1 
   End If 
End While 
5. 
 intNum intSum
While (intNum < 10)
   intSum = intSum + intNum 
  intNum = intNum - 1End While
```